## Yanıt Bazlı Ticari Fatura Raporu

Yanıt Bazlı Ticari Fatura Raporu ekranı; Kısıt, Ölçekleme ve Yazıcı Seçenekleri sekmelerinden oluşur.

## Kısıt

Yanıt Bazlı Ticari Fatura Raporu ekranı Kısıt sekmesinde yer alan alanlar ve içerdiği bilgiler şunlardır:

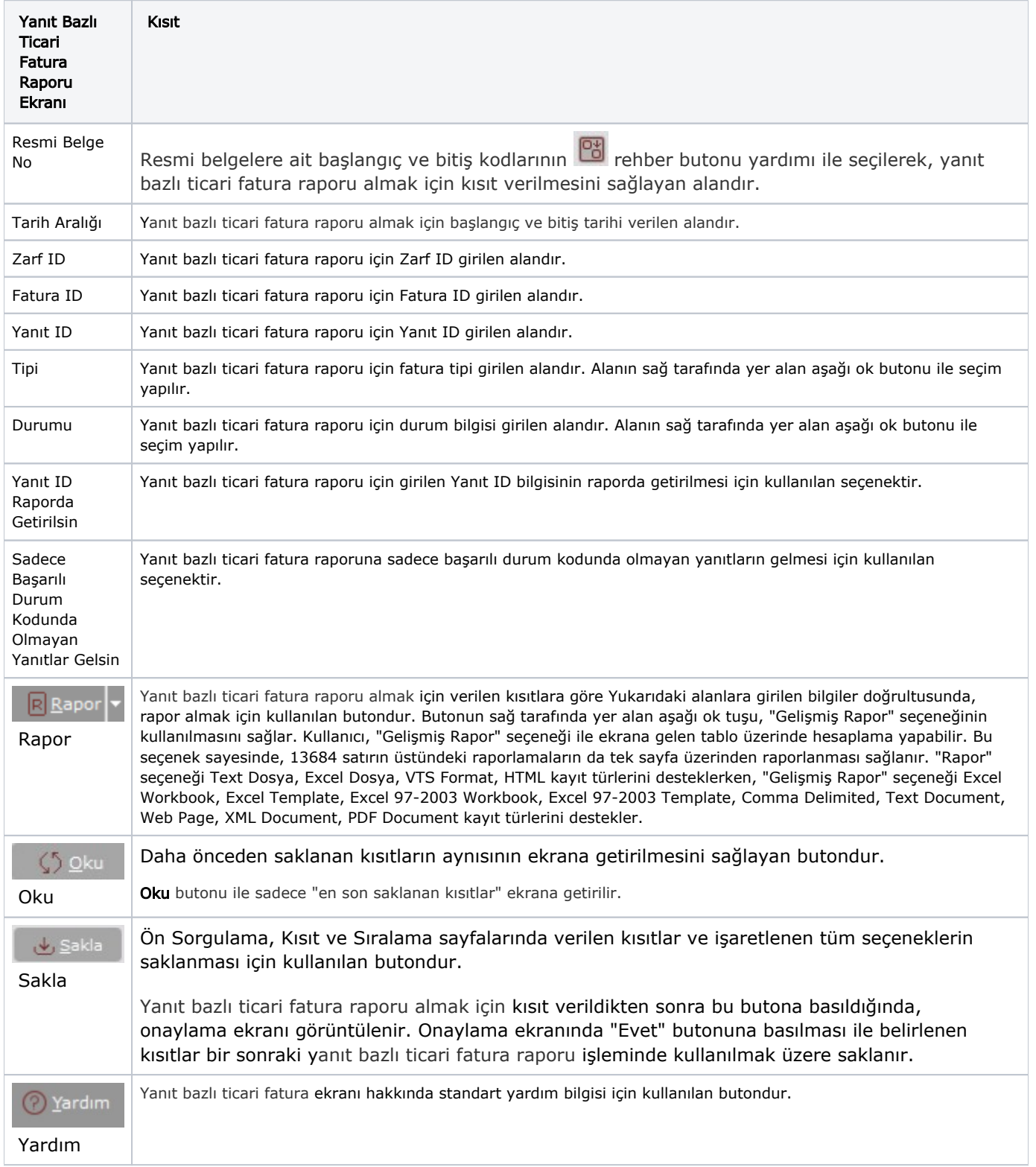

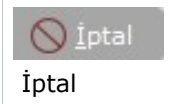

Yanıt bazlı ticari fatura raporu istenen siparişler için verilen kısıtların iptal edildiği butondur.

## Ölçekleme

Standart raporlarda miktar, fiyat, tutar, kur, döviz tutarı, döviz fiyatı, firma döviz tutarı ve oran alanları için ölçekleme yapılmasını sağlayan sekmedir.

Örneğin: Fiyat ve tutar alanlarına 1.000 yazılması, fiyat ve tutara getirilecek verilerin 1.000'e bölüneceği anlamına gelir.

## Yazıcı Seçenekleri

Yazıcı Seçenekleri sekmesi bilgileri aşağıdaki şekildedir:

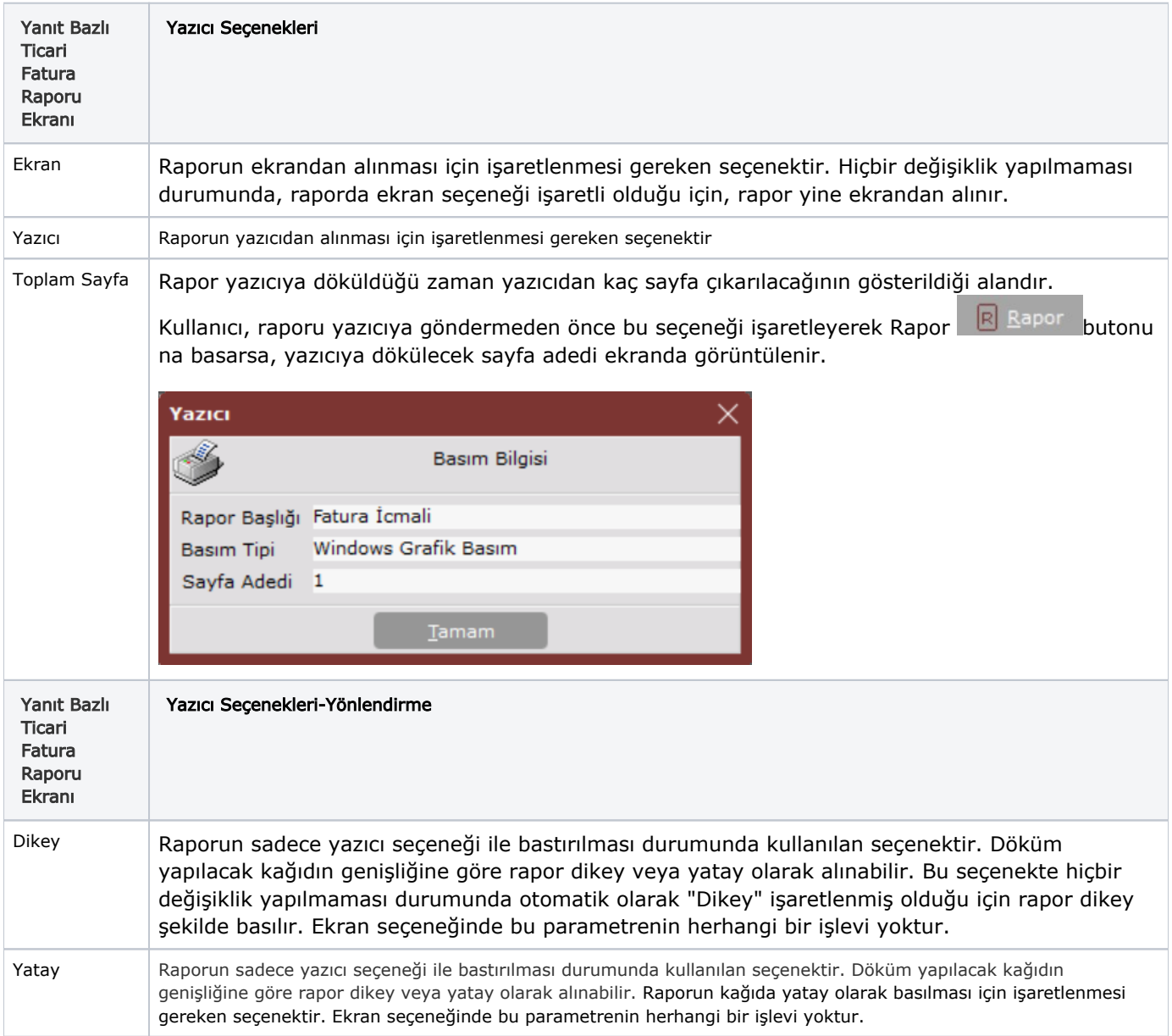

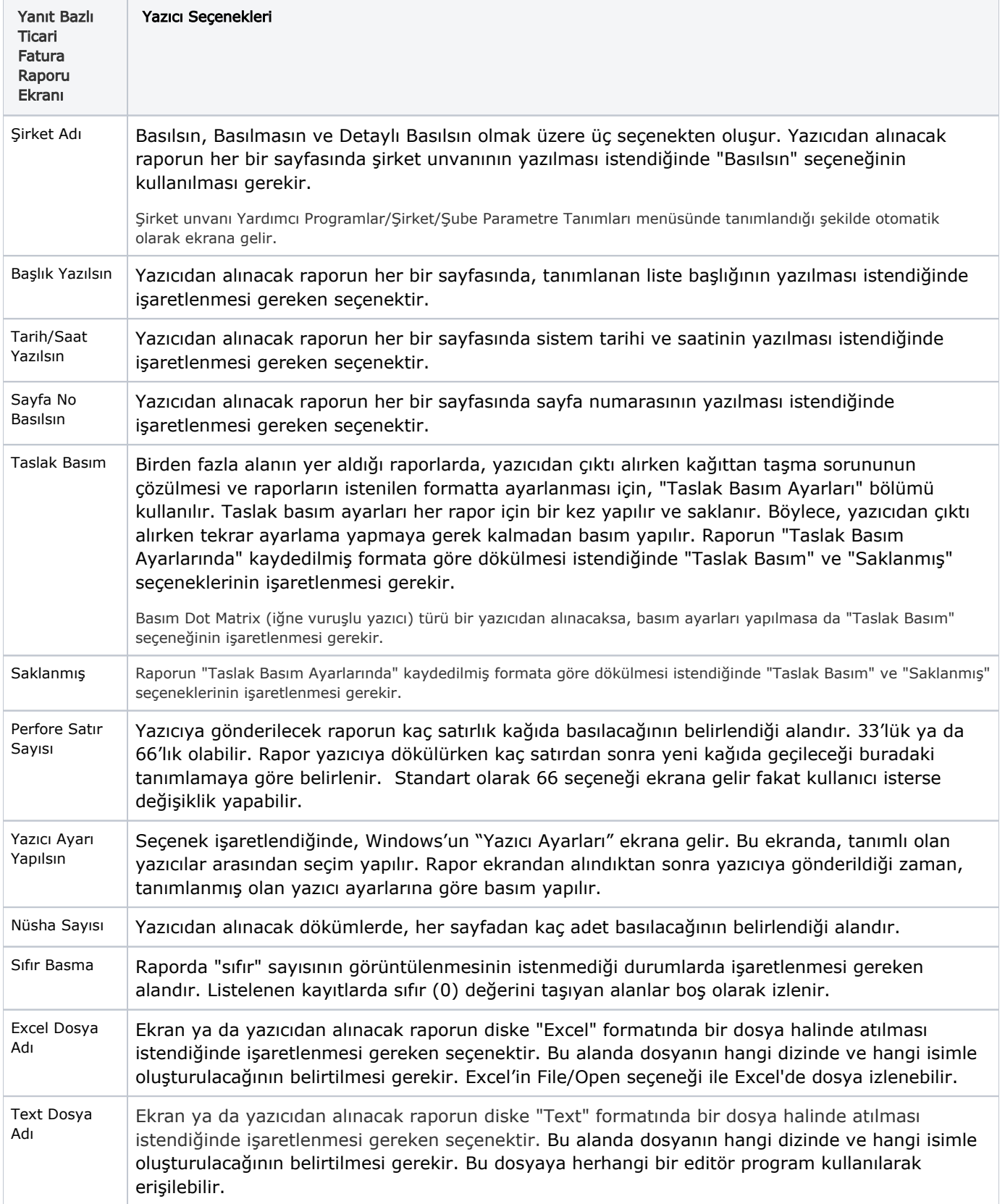

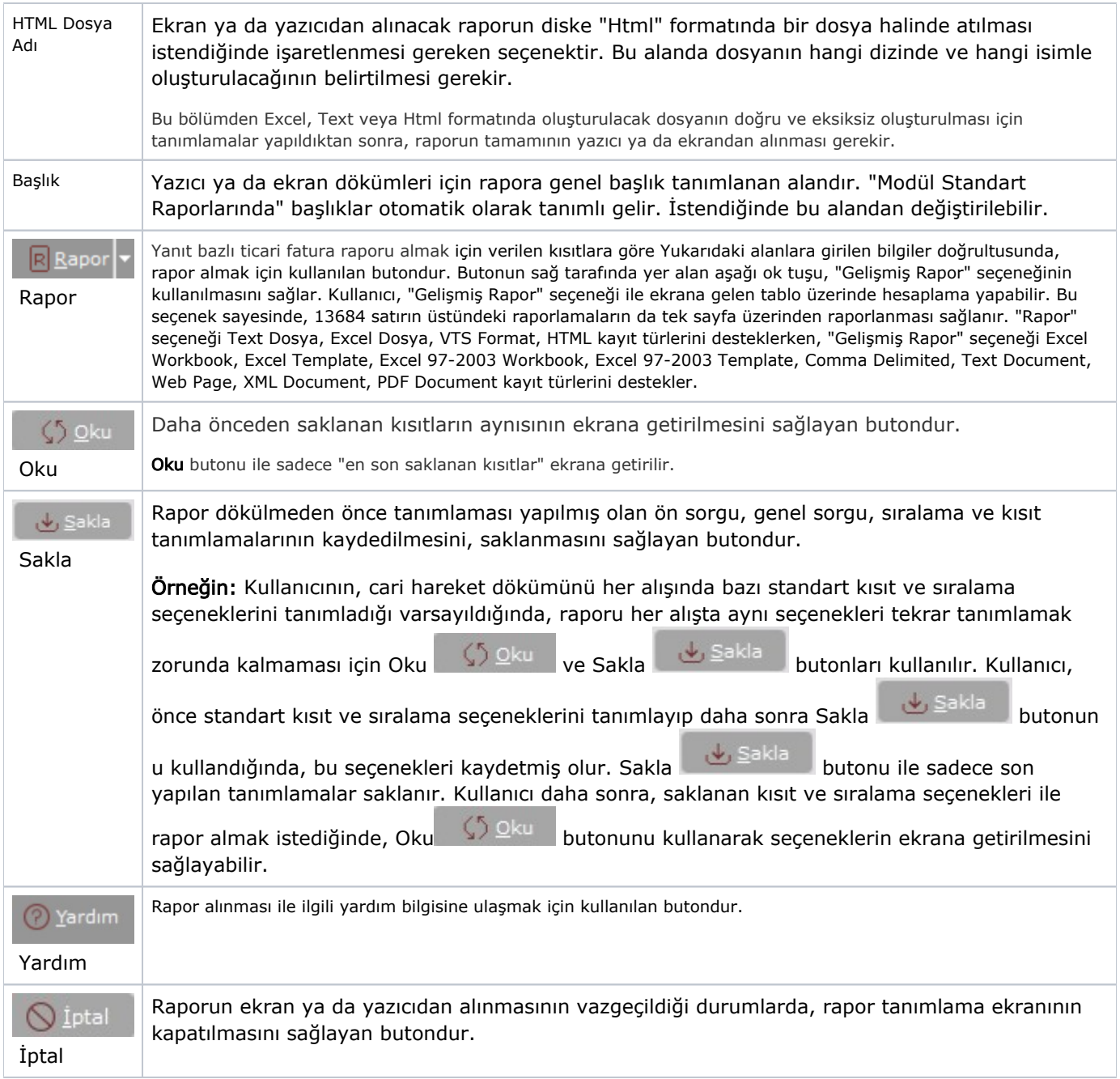